## CSV データ読み込み方法

①空白のエクセルシートを用意する

|                                   | 四回の の 同日                                  |  |                                       |  |  | Book2 - Microsoft Excel |  |                                                                                                    |  |  |                 |  |
|-----------------------------------|-------------------------------------------|--|---------------------------------------|--|--|-------------------------|--|----------------------------------------------------------------------------------------------------|--|--|-----------------|--|
|                                   |                                           |  | ファイル ホーム 挿入 ページレイアウト 数式 データ 校開 表示 開発  |  |  |                         |  |                                                                                                    |  |  |                 |  |
|                                   | $\frac{1}{\text{RSDH17}}$ <b>Pa JP- -</b> |  |                                       |  |  |                         |  |                                                                                                    |  |  |                 |  |
|                                   |                                           |  |                                       |  |  |                         |  | hoosis   「講談の武」/Albeits   B 「 旦 -   田 -   全 - △ -   孟 -   三 三   課 課   国セルを給合して中央崩え -   冠 - % ・   28:28   条件体                                                                                                    |  |  |                 |  |
|                                   |                                           |  |                                       |  |  |                         |  | - 2005年-15 - 8 - 212-212-212 - 0 - 12-20 - 12-20 - 0 - 12-20 - 12-20 - 0 - 12-20 - 12-20 - 12-20 - 1<br>- A1 - マ(* - Az - 12-20 - 12-20 - 12-20 - 12-20 - 12-20 - 12-20 - 12-20 - 12-20 - 12-20 - 12-20 - 12-20 - 12-2 |  |  |                 |  |
|                                   |                                           |  |                                       |  |  |                         |  |                                                                                                    |  |  |                 |  |
| اپ                                |                                           |  | $A$ $B$ $C$ $D$ $E$ $F$               |  |  | G                       |  | $H$ $I$ $J$ $K$ $L$ $N$                                                                                                    |  |  |                 |  |
|                                   |                                           |  |                                       |  |  |                         |  |                                                                                                    |  |  |                 |  |
| $\frac{1}{2}$                     |                                           |  |                                       |  |  |                         |  |                                                                                                    |  |  |                 |  |
| $\overline{\delta}$               |                                           |  |                                       |  |  |                         |  |                                                                                                    |  |  |                 |  |
| $\frac{\partial}{\partial x}$     |                                           |  |                                       |  |  |                         |  |                                                                                                    |  |  |                 |  |
| $\overline{5}$                    |                                           |  |                                       |  |  |                         |  |                                                                                                    |  |  |                 |  |
| $_{\rm 6}$<br>$\overline{\jmath}$ |                                           |  |                                       |  |  |                         |  |                                                                                                    |  |  |                 |  |
| $\theta$                          |                                           |  |                                       |  |  |                         |  |                                                                                                    |  |  |                 |  |
| $\overline{9}$                    |                                           |  |                                       |  |  |                         |  |                                                                                                    |  |  |                 |  |
| 10                                |                                           |  |                                       |  |  |                         |  |                                                                                                    |  |  |                 |  |
| 11                                |                                           |  |                                       |  |  |                         |  |                                                                                                    |  |  |                 |  |
| 12                                |                                           |  |                                       |  |  |                         |  |                                                                                                    |  |  |                 |  |
| 13                                |                                           |  |                                       |  |  |                         |  |                                                                                                    |  |  |                 |  |
| 14                                |                                           |  |                                       |  |  |                         |  |                                                                                                    |  |  |                 |  |
| 15                                |                                           |  |                                       |  |  |                         |  |                                                                                                    |  |  |                 |  |
| 16                                |                                           |  |                                       |  |  |                         |  |                                                                                                    |  |  |                 |  |
| 17<br>18                          |                                           |  |                                       |  |  |                         |  |                                                                                                    |  |  |                 |  |
| 19                                |                                           |  |                                       |  |  |                         |  |                                                                                                    |  |  |                 |  |
| 20                                |                                           |  |                                       |  |  |                         |  |                                                                                                    |  |  |                 |  |
| 21                                |                                           |  |                                       |  |  |                         |  |                                                                                                    |  |  |                 |  |
| 22                                |                                           |  |                                       |  |  |                         |  |                                                                                                    |  |  |                 |  |
| 23                                |                                           |  |                                       |  |  |                         |  |                                                                                                    |  |  |                 |  |
| 24                                |                                           |  |                                       |  |  |                         |  |                                                                                                    |  |  |                 |  |
| 25                                |                                           |  |                                       |  |  |                         |  |                                                                                                    |  |  |                 |  |
| 26                                |                                           |  |                                       |  |  |                         |  |                                                                                                    |  |  |                 |  |
| 27<br>$00 - 000$                  |                                           |  |                                       |  |  |                         |  |                                                                                                    |  |  |                 |  |
|                                   |                                           |  | <b>K 4 P H</b> Sheet1 Sheet2 Sheet3 2 |  |  |                         |  |                                                                                                    |  |  | $\vert \vert$ 4 |  |

②データタブの外部データの取り込みで、テキストファイルを選択する

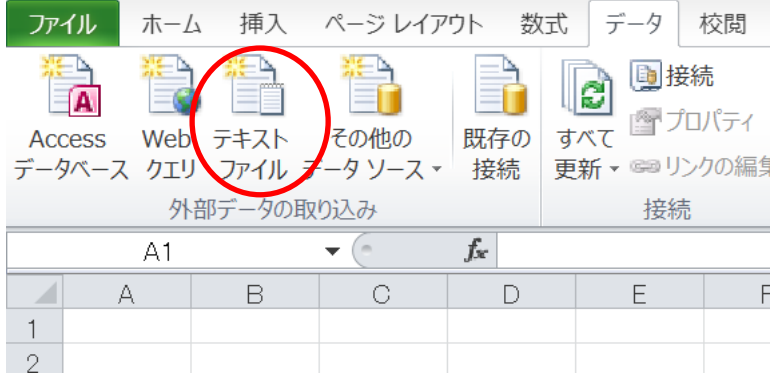

## ③読み込みたいファイルを選択する

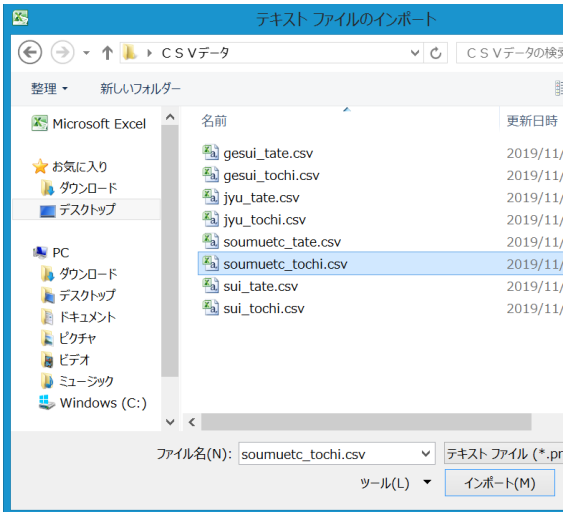

④テキストファイルウイザードが起動。公表されている CSV はカンマ区切りのため、その まま次ボタンを押す

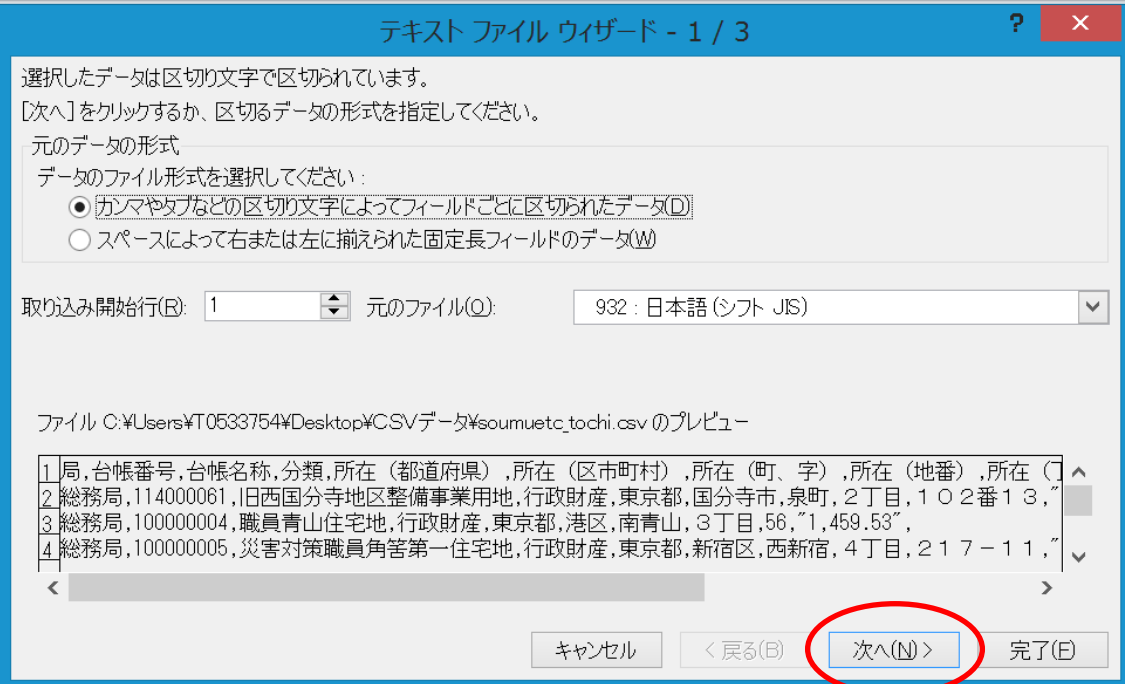

⑤区切り文字の「カンマ」をチェックして次ボタンを押す

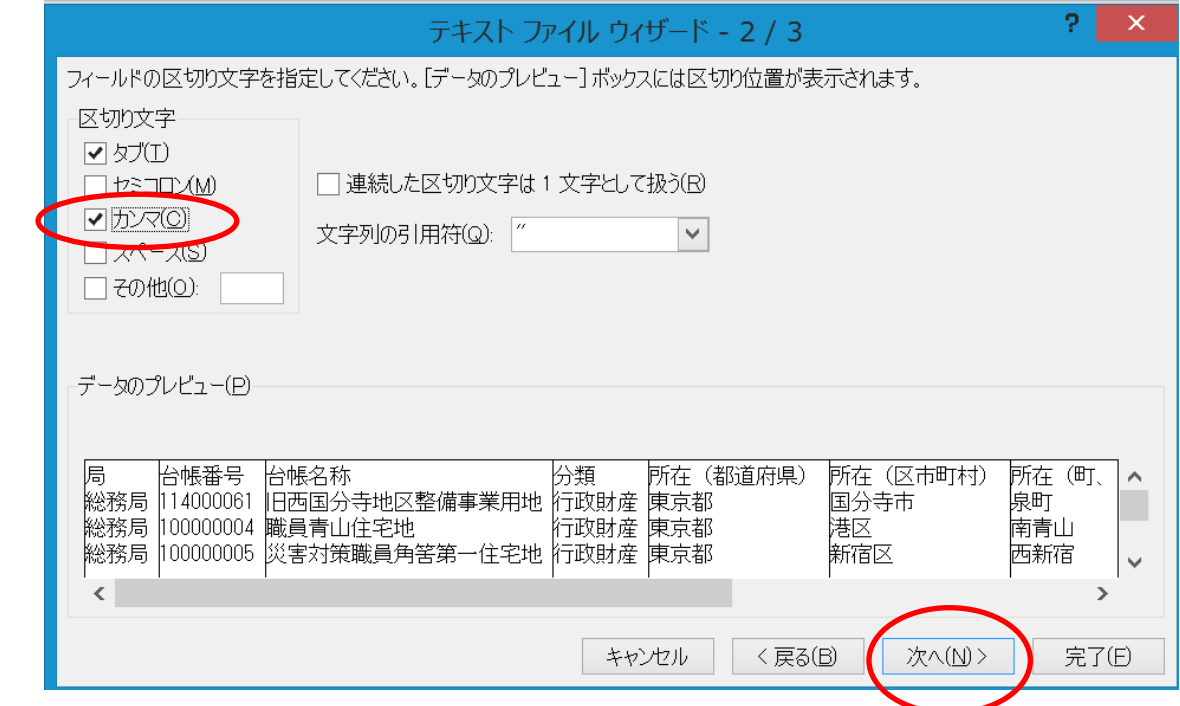

⑥データのプレビューに列がきれいに成型されて表示される。「所在(丁目以下)」を選択 し、列のデータ形式の「文字列」を選択する

⑦完了ボタンを押す

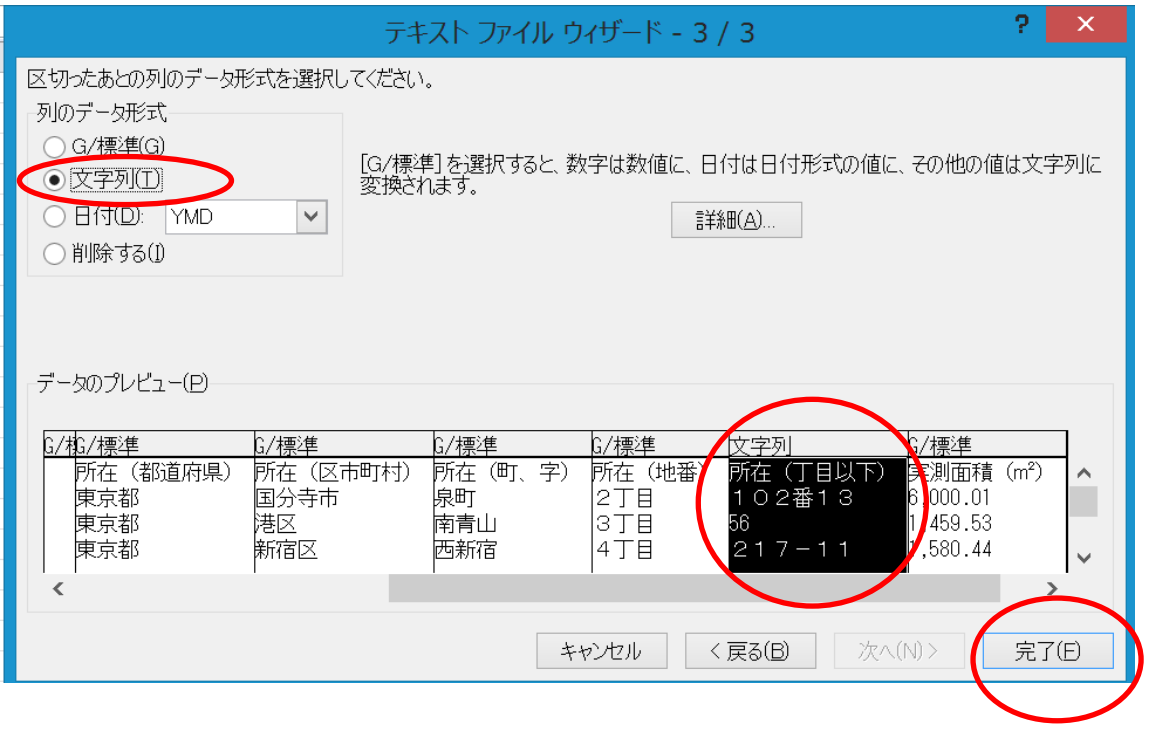

⑧データの取り込み画面が表示される。そのままOKボタンを押す

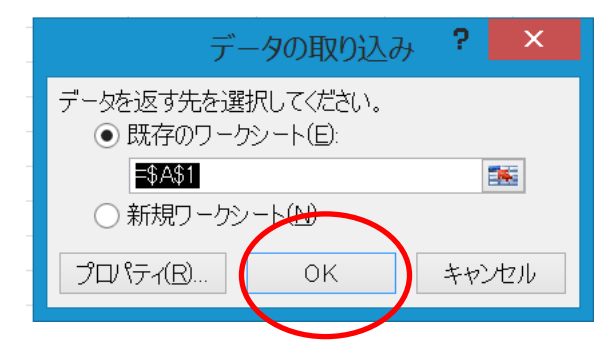